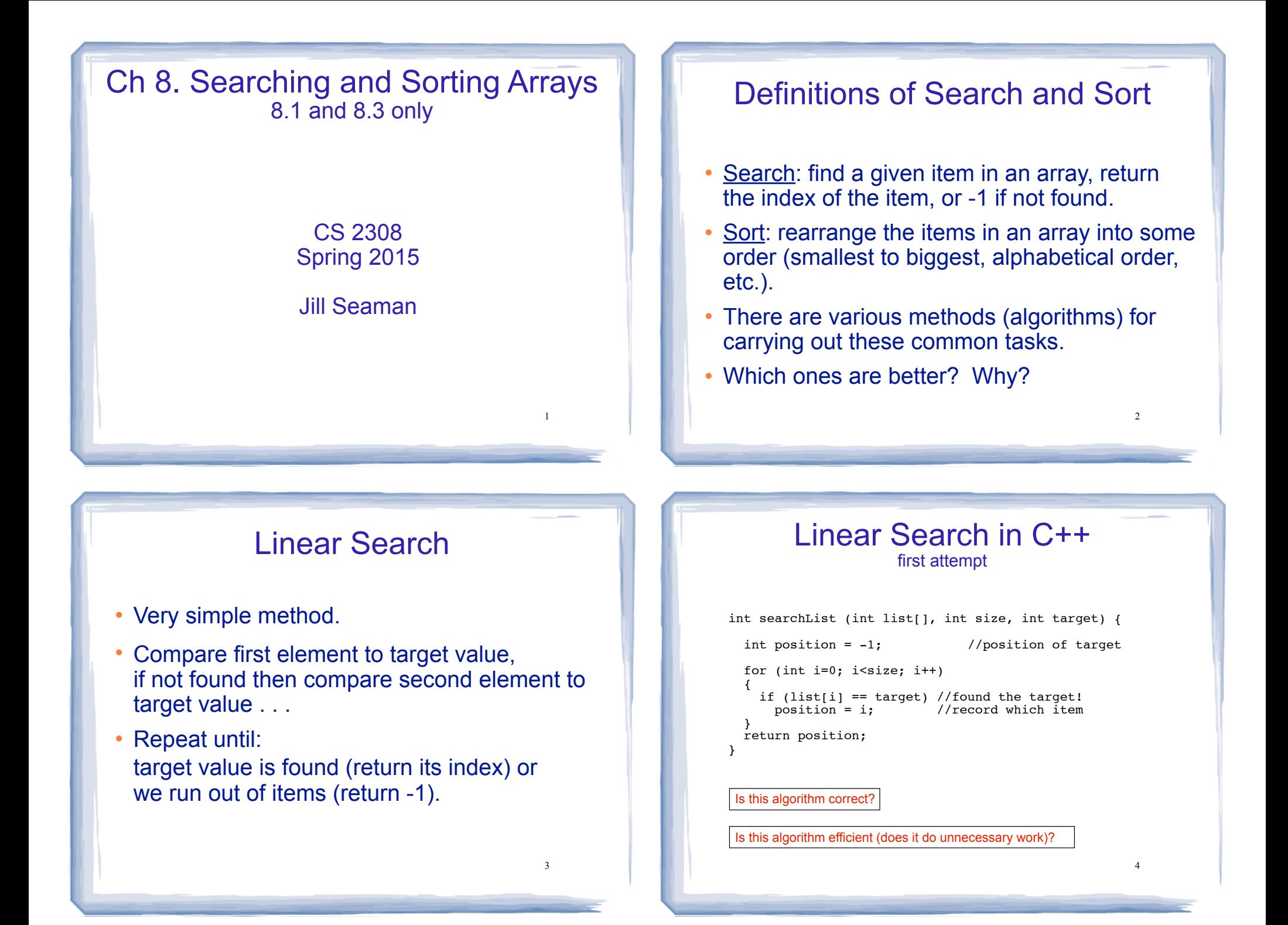

#### Linear Search in C++ second attempt

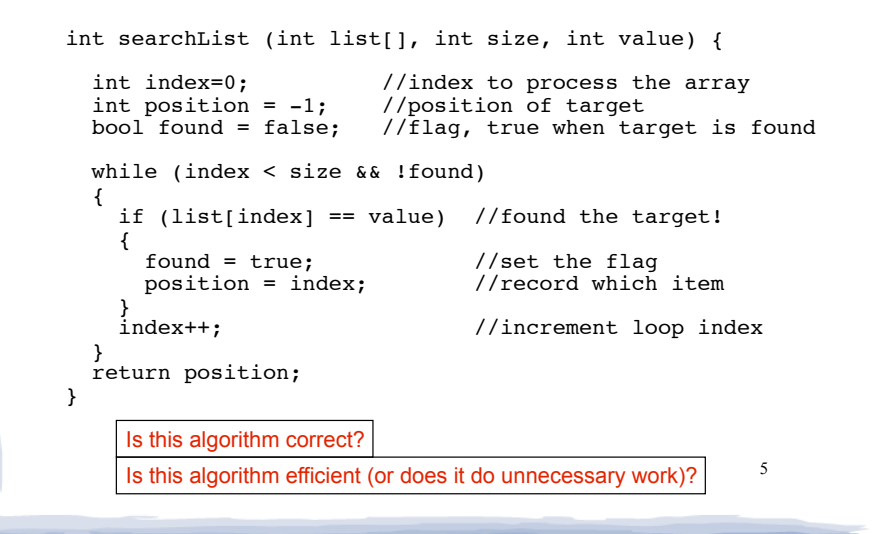

#### Program that uses linear search

```
#include <iostream>
using namespace std;
int searchList(int[], int, int);
int main() {
  const int SIZE=5;
 int idNums[SIZE] = \{871, 750, 988, 100, 822\}; int results, id;
  cout << "Enter the employee ID to search for: ";
 cin \gg id;
  results = searchList(idNums, SIZE, id);
  if (results == -1) {
   cout \lt\lt "That id number is not registered\n";
   } else {
    cout << "That id number is found at location ";
   cout << results+1 << endl;
 }
}
```
## Evaluating the Algorithm

- Does it do any unnecessary work?
- Is it efficient? How would we know?
- We measure efficiency of algorithms in terms of number of main steps required to finish.
- For search algorithms, the main step is comparing an array element to the target value.

7

- Number of steps depends on:
	- size of input array
	- whether or not value is in array
	- where the value is in the array

#### Efficiency of Linear Search how many steps?

N is the number of elements in the array

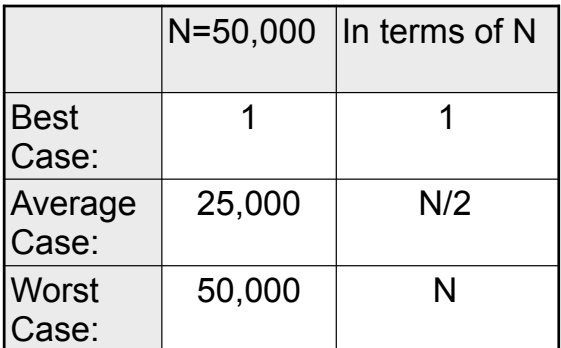

Note: if we search for many items that are not in the array, the average case will be greater than N/2. 8

#### Binary Search

- Works only for SORTED arrays
- Divide and conquer style algorithm
- Compare target value to middle element in list.
	- if equal, then return its index
	- if less than middle element, repeat the search in the first half of list
	- if greater than middle element, repeat the search in last half of list
- 9 • If current search list is narrowed down to 0 elements, return -1 and the set of the set of the set of the set of the set of the set of the set of the set of the set of the set of the set of the set of the set of the set of the set of the set of the set of the set of

## Binary Search Algorithm

#### • The algorithm described in pseudocode:

while (number of items in list  $>= 1$ )

 if (item at middle position is equal to target) target is found! End of algorithm else

 $list =$  lower half of list else

if (target < middle item) (narrow search list)

 $list = upper half of list$ 

end while

if we reach this point: target not found

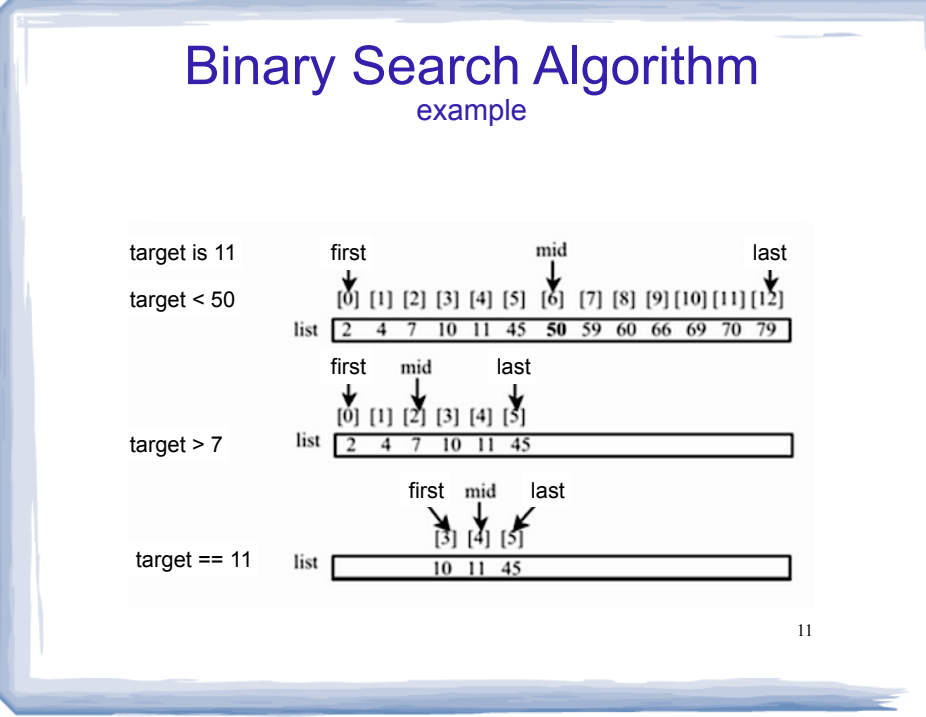

#### Binary Search in C++

int binarySearch (int array[], int size, int target) {

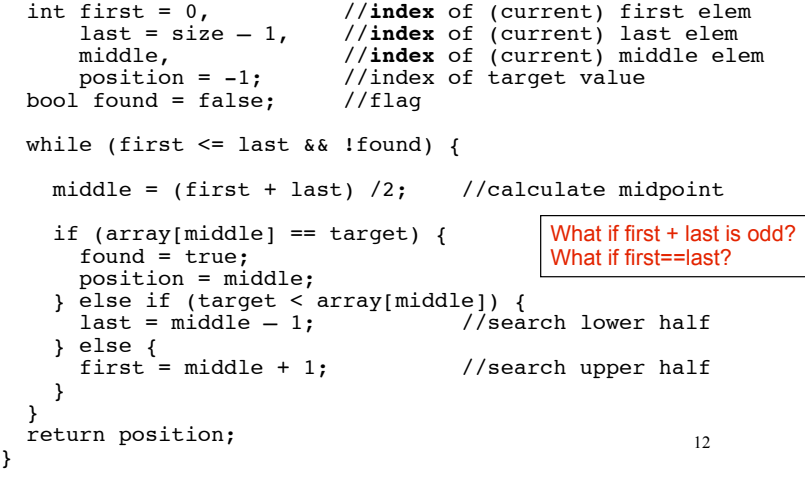

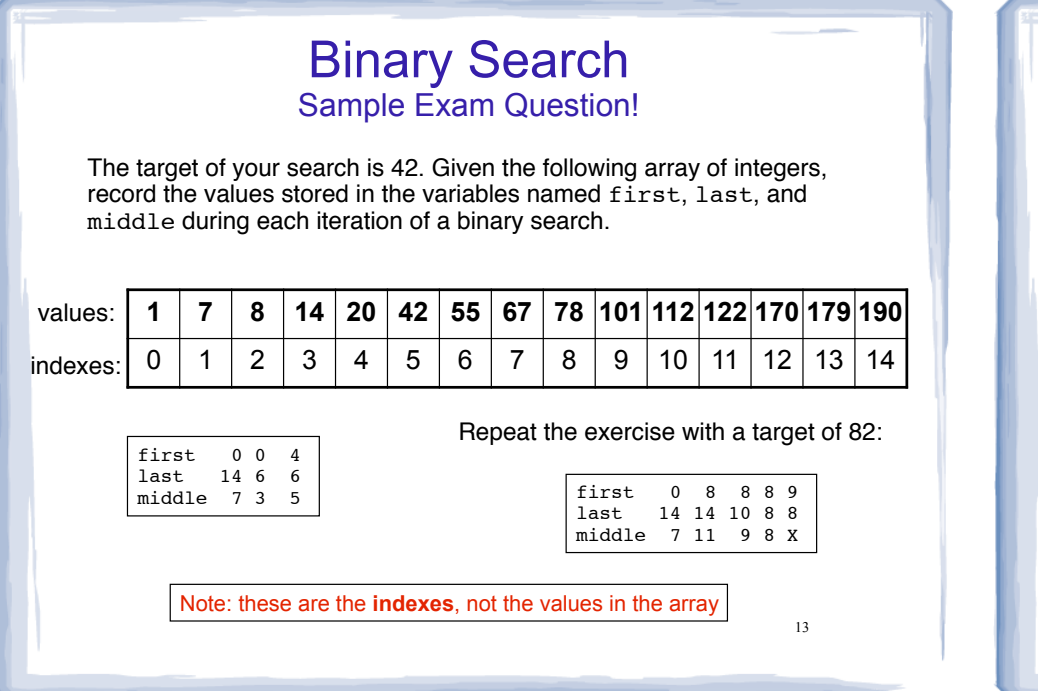

## Program using Binary Search

#include <iostream> using namespace std;

 } }

int binarySearch(int[], int, int);

How is this program different from the one on slide 6?

14

int main() { const int SIZE=5; int idNums[SIZE] =  $\{100, 750, 822, 871, 988\}$ ; int results, id;

 cout << "Enter the employee ID to search for: ";  $\sin \gg id;$ 

results = binarySearch(idNums, SIZE, id);

if (results  $== -1)$  { cout << "That id number is not registered\n"; } else { cout << "That id number is found at location "; cout << results+1 << endl;

## Efficiency of Binary Search

Calculate worst case for N=1024

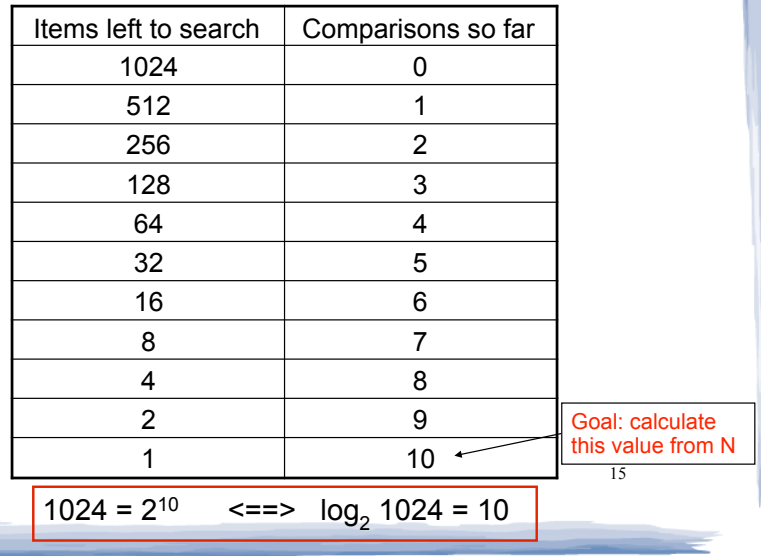

# Efficiency of Binary Search

If N is the number of elements in the array, how many comparisons (steps)?

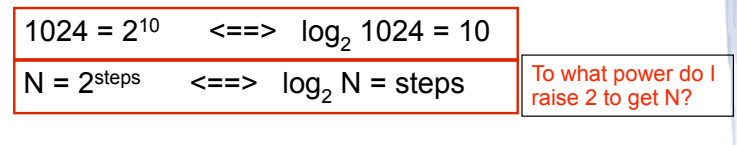

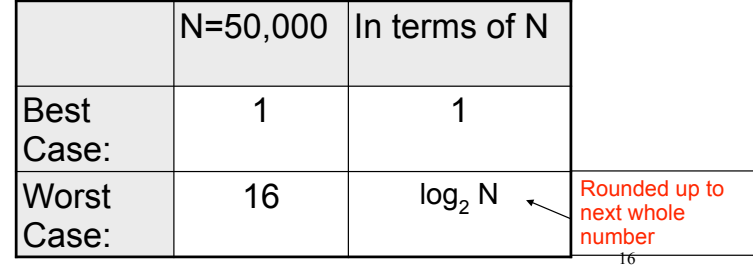

## Is  $Log<sub>2</sub>N$  better than N?

Is binary search better than linear search?

Is this really a fair comparison?

17

Compare values of N/2, N, and  $Log<sub>2</sub>$  N as N increases:

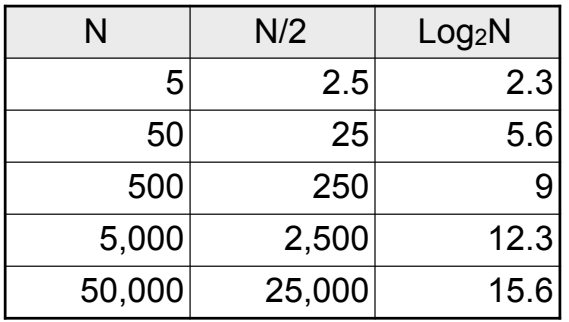

N and N/2 are growing much faster than log N!

slower growing is more efficient (fewer steps).

#### Classifications of (math) functions

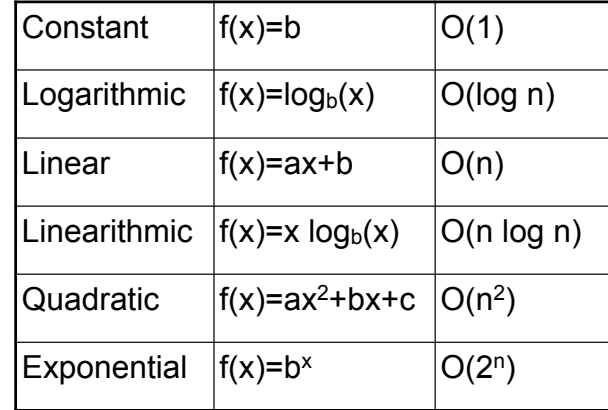

- ! Last column is "big Oh notation", used in CS.
- $\cdot$  It ignores all but dominant term, constant factors

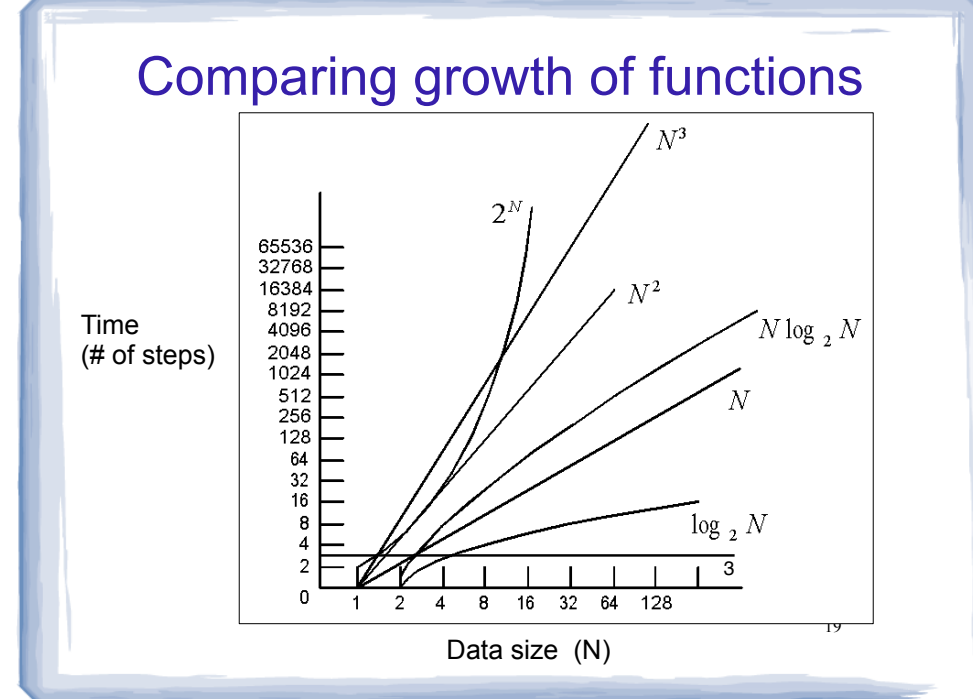

#### Efficiency of Algorithms

- To classify the efficiency of an algorithm:
	- Express "time" (using number of main steps or comparisons), as a function of input size
	- Determine which classification the function fits into.
- ! Nearer to the top of the classification chart (on slide 18) is slower growth, and more efficient (constant is better than logarithmic, etc.)

## 8.3 Sorting Algorithms

- Sort: rearrange the items in an array into ascending or descending order.
- Selection Sort
- Bubble Sort

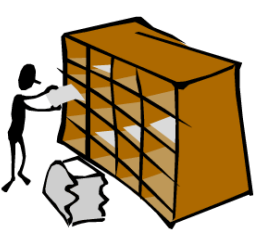

23

 $\int_{21}$  sorted 55 112 78 14 20 179 42 67 190 7 101 1 122 170 8 1 7 8 14 20 42 55 67 78 101 112 122 170 179 190 unsorted

# Selection Sort

- There is a pass for each position (0..size-1)
- On each pass, the smallest (minimum) element in the rest of the list is exchanged (swapped) with element at the current position.
- The first part of the list (the part that is already processed) is always sorted
- ! Each pass increases the size of the sorted portion.

## Why is sorting important?

- Searching in a sorted list is much easier than searching in an unsorted list.
- Especially for people:
	- dictionary entries (in a dictionary book)
	- phone book (remember these?)
	- card catalog in library (it used to be drawers of index cards)
	- bank statement: transactions in date order
- sorted  $\|\cdot\|$  Most of the data displayed by computers<sub>2</sub> is sorted.

# **Selection Sort: Pass One**

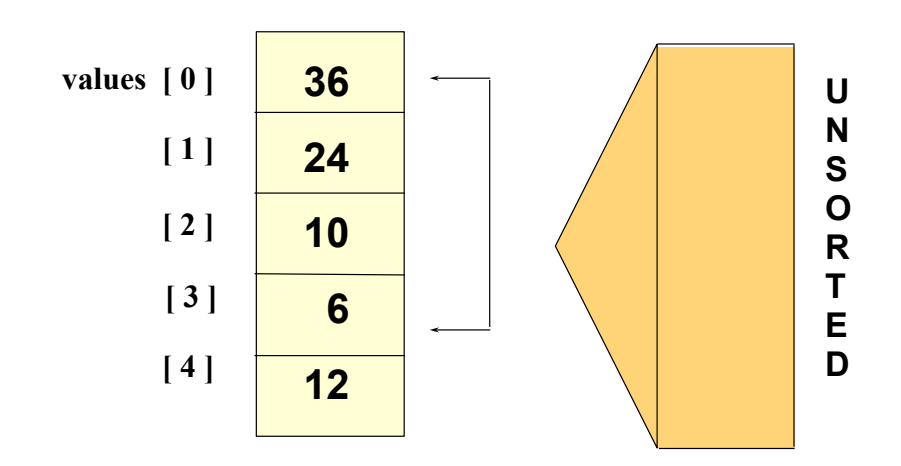

## **Selection Sort: End Pass One**

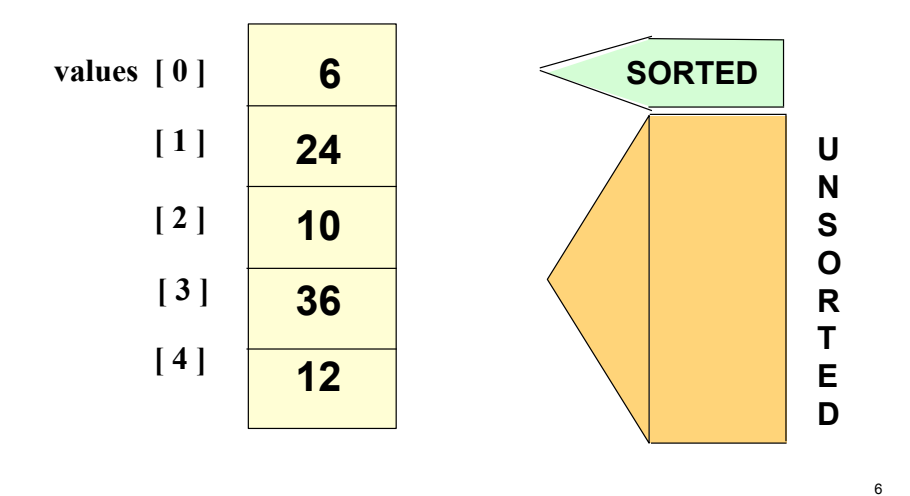

## **Selection Sort: Pass Two**

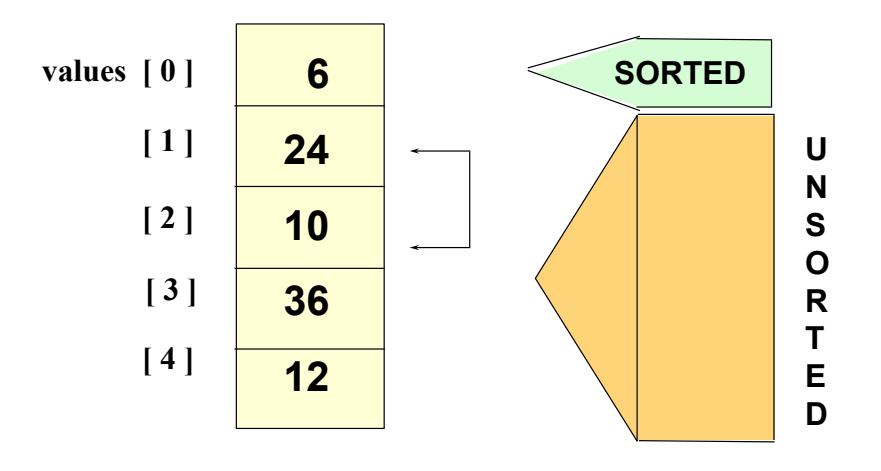

**Selection Sort: End Pass Two** 

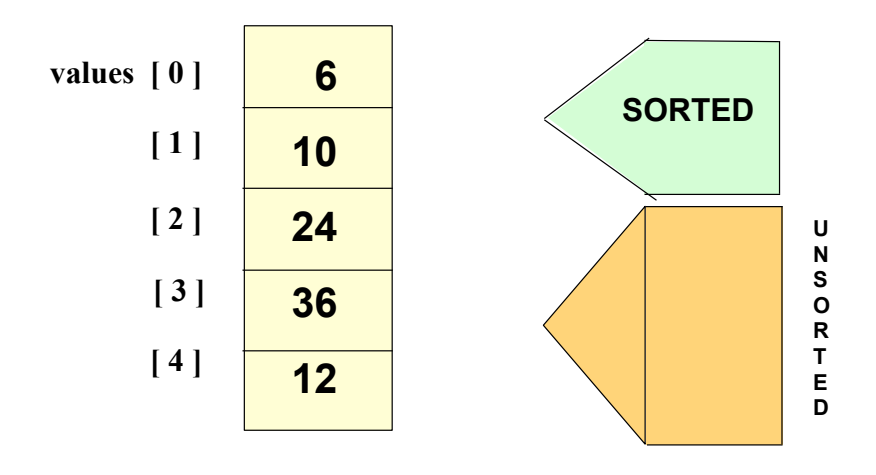

#### **Selection Sort: Pass Three**

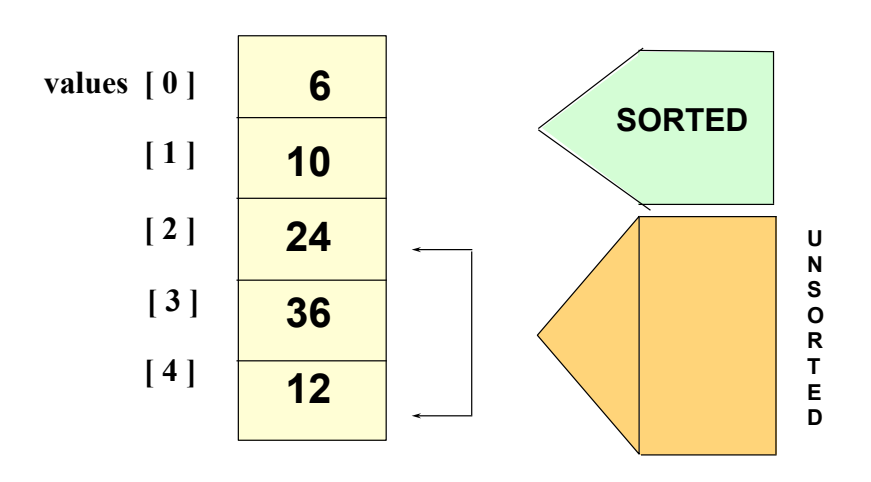

7

#### **Selection Sort: End Pass Three**

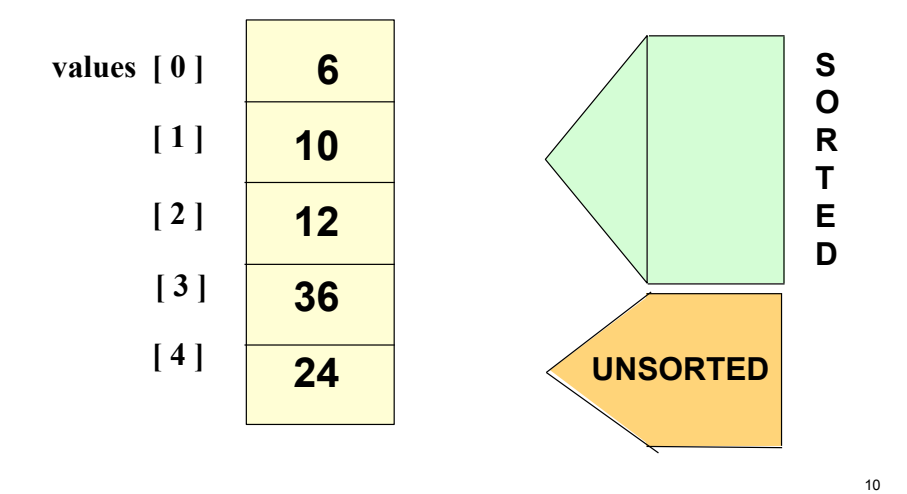

#### **Selection Sort: Pass Four**

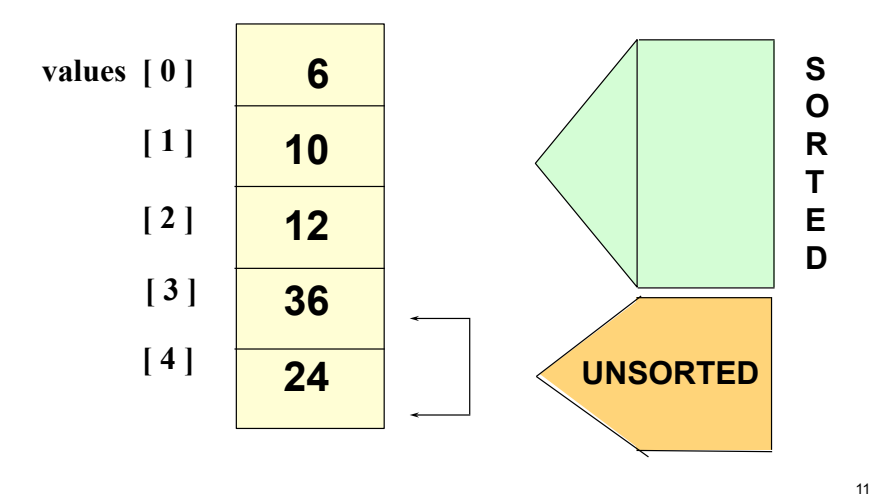

**Selection Sort: End Pass Four**

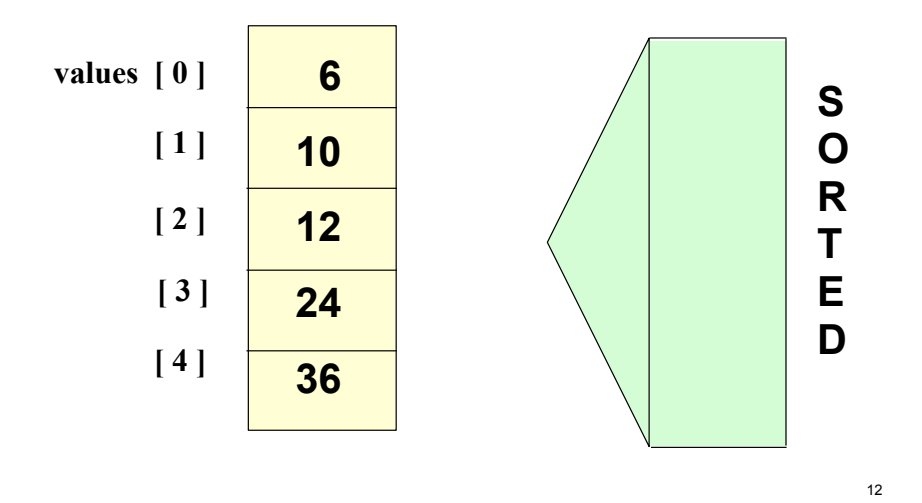

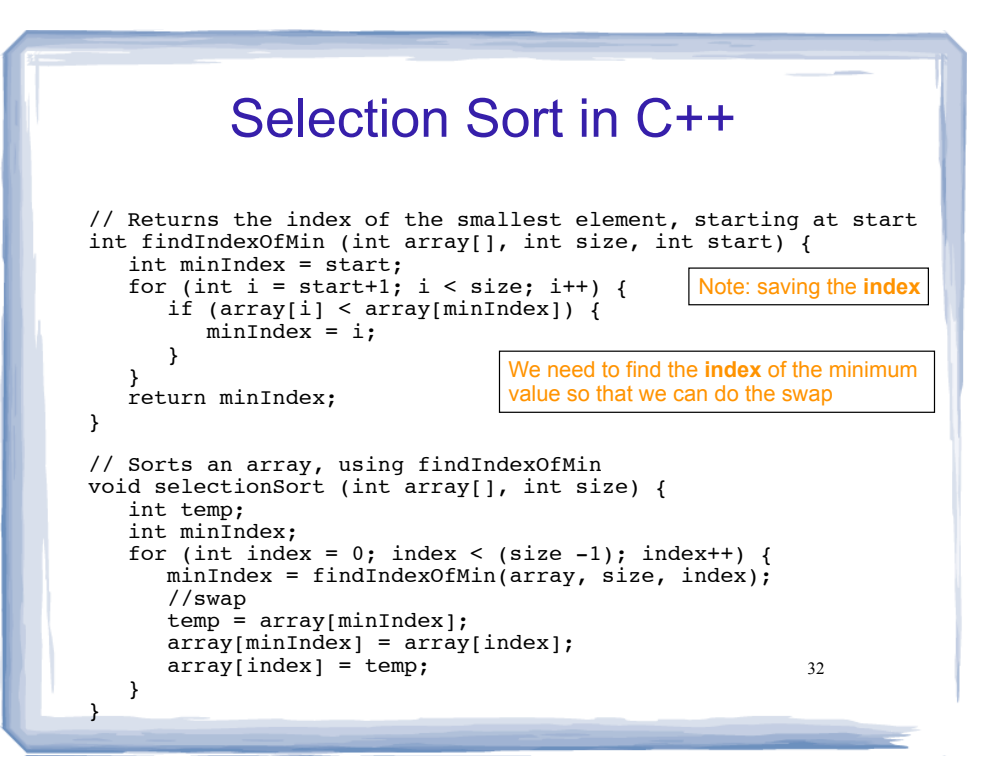

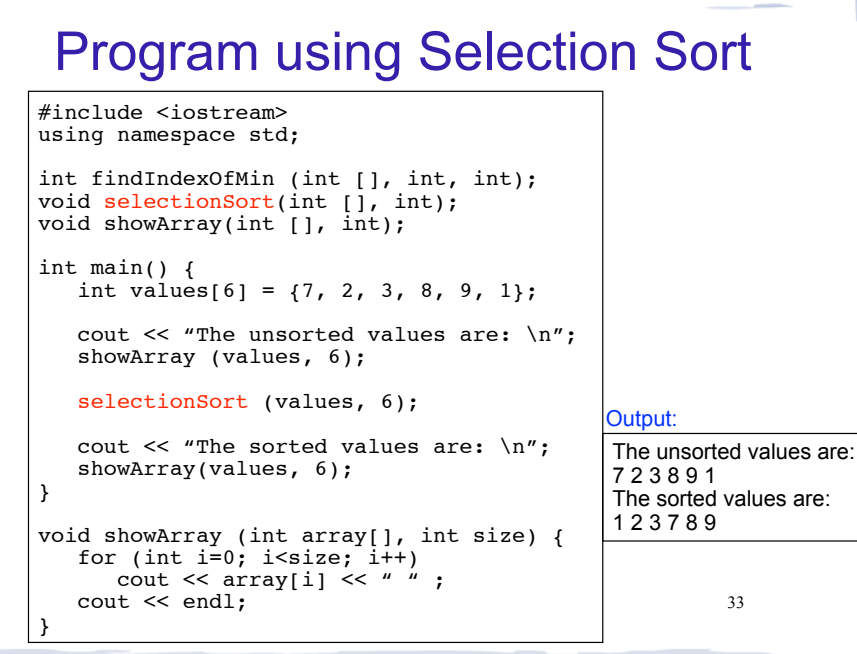

are:

#### Efficiency of Selection Sort

- ! N is the number of elements in the list
- Outer loop (in selectionSort) executes N-1 times
- Inner loop (in minIndex) executes N-1, then N-2, then N-3, ... then once.
- Total number of comparisons (in inner loop):

 $(N-1) + (N-2) + ... + 2 + 1 =$  sum of 1 to N-1

```
Note: N + (N-1) + (N-2) + ... + 2 + 1 = N(N+1)/2Subtract N from each side: 
     (N-1) + (N-2) + ... + 2 + 1 = N(N+1)/2 - N=(N^2+N)/2 - 2N/2= (N^2 + N - 2N)/2= N<sup>2</sup>/2 - N/2
```
34 **O(N2)**

## The Bubble Sort

- On each pass:
	- Compare first two elements. If the first is bigger, they exchange places (swap).
	- Compare second and third elements. If second is bigger, exchange them.
	- Repeat until last two elements of the list are compared.
- 35 • Repeat this process (keep doing passes) until a pass completes with no exchanges

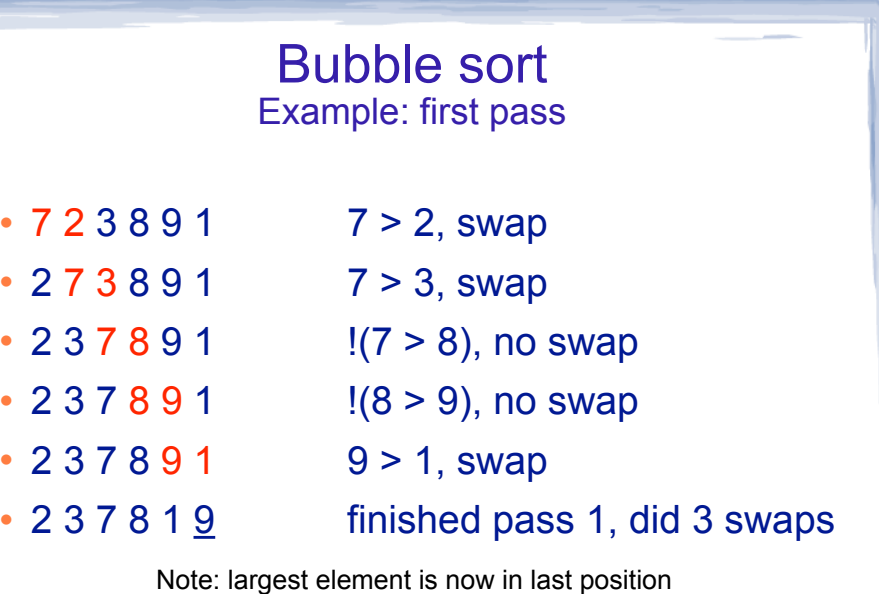

Note: This is one complete pass!

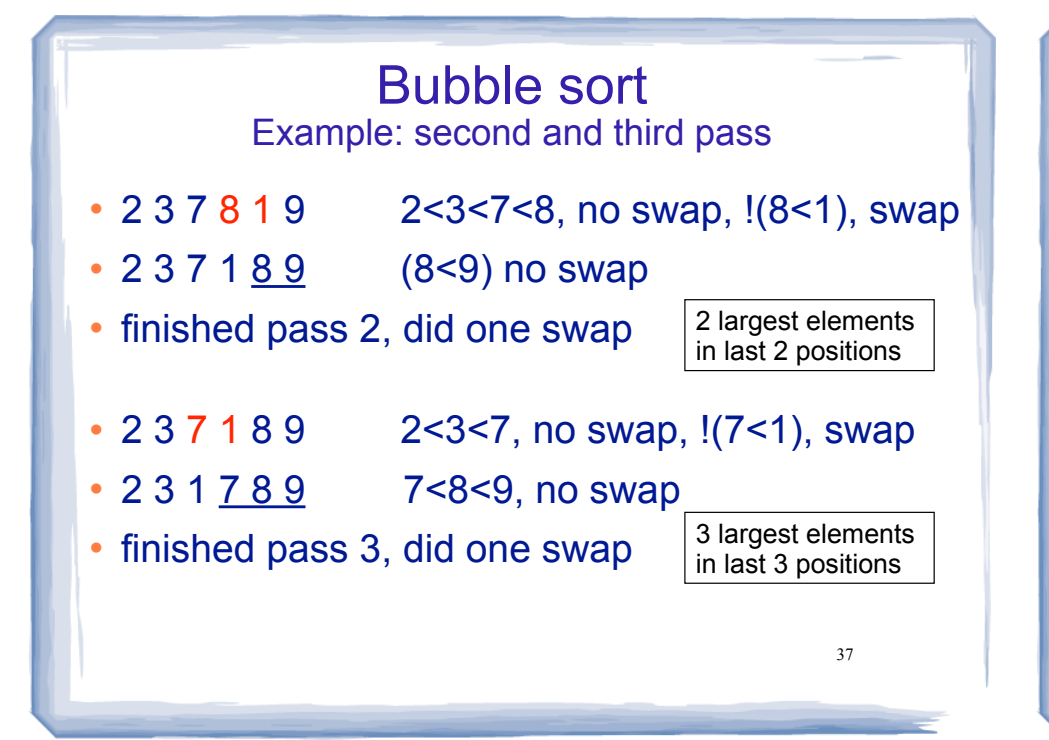

## Bubble sort

Example: passes 4, 5, and 6

- $\cdot$  2 3 1 7 8 9 2<3, !(3<1) swap, 3<7<8<9
- $\cdot 2 1 3 7 8 9$
- finished pass 4, did one swap
- $\cdot$  2 1 3 7 8 9  $\cdot$  !(2<1) swap, 2<3<7<8<9
- $\cdot 1 2 3 7 8 9$
- finished pass 5, did one swap
- $\cdot$  1 2 3 7 8 9 1 < 2 < 3 < 7 < 8 < 9, no swaps
- finished pass 6, no swaps, list is sorted!  $\frac{1}{38}$

#### Bubble sort how does it work?

- ! At the end of the first pass, the largest element is moved to the end (it's bigger than all its neighbors)
- ! At the end of the second pass, the second largest element is moved to just before the last element.
- The back end (tail) of the list remains sorted.
- ! Each pass increases the size of the sorted portion.
- 39 ! No exchanges implies each element is smaller than its next neighbor (so the list is sorted).

## Bubble Sort in C++

```
void bubbleSort (int array[], int size) {
   bool swap;
   int temp;
   do {
      swap = false;
     for (int i = 0; i < (size-1); i++) {
        if (array [i] > array[i+1]) {
            temp = array[i];array[i] = array[i+1];array[i+1] = temp;swap = true; }
 }
 } while (swap);
}
```
40

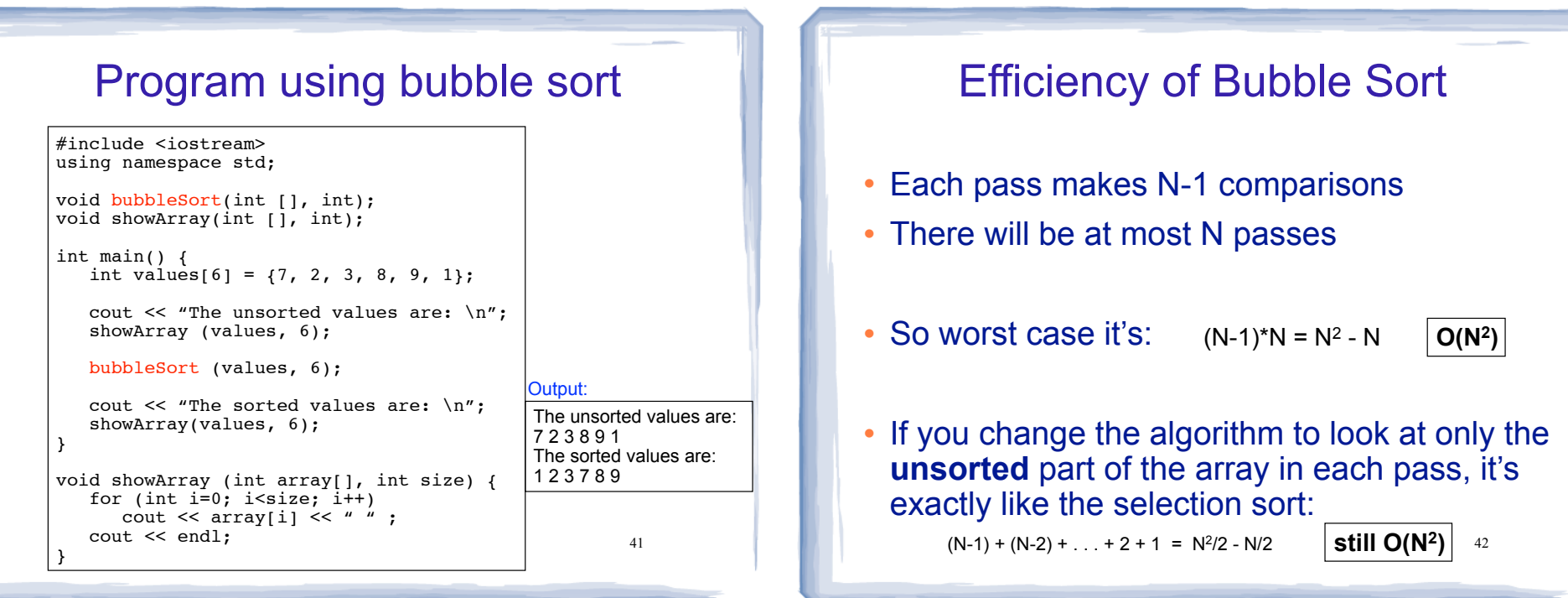